## illumina®

**Illumina, Inc.** 5200 Illumina Way San Diego, CA 92122 États-Unis Tél. : +(1) 858 202 4500 [www.illumina.com](http://www.illumina.com/)

13 février 2018

## **Avis de sécurité sur le terrain**

Cher client,

Illumina a récemment confirmé le signalement de tubes de réactifs de mélange de resynthèse vides ou partiellement remplis dans le composant de cartouche de réactifs MiSeqDx® du test de séquençage clinique de la fibrose kystique MiSeqDx. Cette cartouche est utilisée dans le test de séquençage clinique de la fibrose kystique MiSeqDx et le test de 139 variants de la fibrose kystique MiSeqDx. Vous recevez le présent avis car, selon nos dossiers, vous avez reçu des trousses d'un lot qui pourrait être concerné (tableau 1). Cet avis présente les lots de produits concernés, le résumé du problème, les mesures prises par Illumina et les mesures que doivent prendre les clients.

### **Tableau 1 : lots de produits concernés**

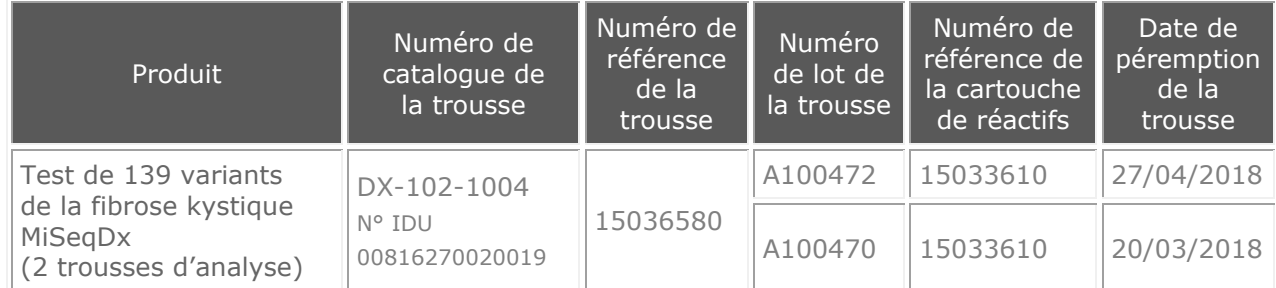

### **Résumé et état du problème**

La cartouche de réactifs MiSeqDx (figure 1) est une cartouche à usage unique contenant des réactifs de séquençage et de génération d'amplifiats destinés à une utilisation avec l'instrument MiSeqDx. La cartouche se compose de 18 tubes de réactifs de 4 ml recouverts d'un opercule en aluminium et de 3 autres réservoirs de tubes également recouverts d'un opercule en aluminium. Dans le lot de trousses A100516, il a été confirmé qu'un petit nombre de tubes de 4 ml de réactifs de mélange de resynthèse, situés en position 11 dans la cartouche de réactifs MiSeqDx, sont vides ou partiellement remplis. D'autres réactifs remplis sur le même équipement de production peuvent également être concernés.

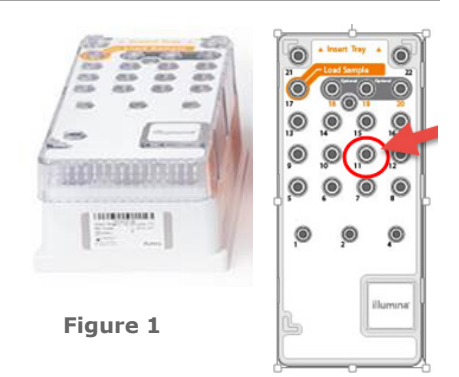

En cas d'utilisation d'un tube vide ou partiellement rempli pendant le séquençage, l'analyse peut échouer ou une erreur peut être générée pour un sous-groupe d'échantillons sans qu'aucun résultat ne soit obtenu, obligeant ainsi l'opérateur à effectuer à nouveau le test. Ce problème a pour conséquence de retarder l'obtention des résultats.

À ce jour, aucun effet indésirable associé à l'utilisation de tubes vides ou partiellement remplis n'a été signalé. À ce jour, il apparaît que seuls les tubes en position 11 (RMF) sont partiellement remplis. Par conséquent, le taux d'échec attendu de la cartouche est de 3,40 % d'après nos analyses. Illumina estime l'incidence globale des tubes partiellement remplis à 0,56 %, d'après un examen de l'inventaire des tubes de la cartouche. Aucune tube vide n'a été trouvé dans l'inventaire.

#### **Assistance technique :**

[techsupport@illumina.com](mailto:techsupport@illumina.com) 

**Service à la clientèle :** [customerservice@illumina.com](mailto:customerservice@illumina.com) 

© 2018 Illumina, Inc. Tous droits réservés. Illumina et MiSeqDx sont des marques de commerce ou des marques déposées d'Illumina, Inc. Les autres marques et noms contenus dans les présentes sont la propriété de leurs détenteurs respectifs.

# illumina®

#### **Mesures prises par Illumina**

Illumina a identifié la cause de la présence de tubes vides ou partiellement remplis : il s'agit d'un problème survenu lors de la distribution des réactifs. Le produit potentiellement concerné a été conservé par Illumina et fera l'objet d'une inspection visuelle avant tout traitement. Ce problème sera résolu avant de poursuivre l'exploitation. Les autorités compétentes appropriées ont été averties de ce problème.

#### **Mesures à prendre par les clients**

- 1) Cessez d'utiliser les trousses et les lots dont le numéro est indiqué dans le **tableau 1**.
	- a. Mettez au rebut toutes les trousses inutilisées des lots concernés, ainsi que tous les composants de réactifs. Certains composants du test contiennent des produits chimiques potentiellement dangereux. Consultez les sections Réactifs et Avertissements et précautions de la notice d'accompagnement de la trousse de test de 139 variants de la fibrose kystique MiSeqDx (document n° 15038347) pour plus d'informations. Mettez au rebut les réactifs de la trousse conformément aux lois et règles régionales, nationales et locales en vigueur.
	- b. Veuillez imprimer, signer et dater le formulaire de vérification ci-joint et le **retourner par courriel à l'adresse [techsupport@illumina.com](mailto:techsupport@illumina.com) dans un délai de cinq jours ouvrables** pour confirmer la réception du présent avis.
	- c. Pour obtenir un remplacement, contactez l'assistance technique d'Illumina.

Pour toute question ou préoccupation d'ordre technique, contactez votre équipe d'assistance locale ou l'assistance technique d'Illumina à l'adresse [techsupport@illumina.com.](mailto:techsupport@illumina.com) Pour toute question concernant cette action de terrain, contactez les affaires réglementaires d'Illumina à l'adresse [RA@illumina.com.](mailto:RA@illumina.com) Nous vous remercions de votre fidélité et regrettons les désagréments que ce problème peut avoir causés.

Cordialement,

**Gary Workman Vice-président, directeur mondial de la qualité Illumina, Inc.**

Karen Stutckunst

**Karen Gutekunst Directrice des affaires réglementaires Illumina, Inc.**

**Assistance technique :** [techsupport@illumina.com](mailto:techsupport@illumina.com) 

**Service à la clientèle :** [customerservice@illumina.com](mailto:customerservice@illumina.com) 

© 2018 Illumina, Inc. Tous droits réservés. Illumina et MiSeqDx sont des marques de commerce ou des marques déposées d'Illumina, Inc. Les autres marques et noms contenus dans les présentes sont la propriété de leurs détenteurs respectifs.

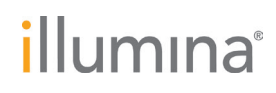

**Illumina, Inc.** 5200 Illumina Way San Diego, CA 92122 États-Unis Tél. : +(1) 858 202 4500 [www.illumina.com](http://www.illumina.com/)

13 février 2018

## **Avis de sécurité sur le terrain Formulaire de vérification FSN0249**

Cher client,

Veuillez remplir ce formulaire **dans un délai de cinq jours ouvrables** afin de confirmer que vous avez bien reçu cet avis de sécurité sur le terrain FSN0249, puis numérisez le formulaire complété et signé, et envoyez-le par courriel à l'adresse [Techsupport@illumina.com.](mailto:Techsupport@illumina.com) 

#### **Lots de produits concernés**

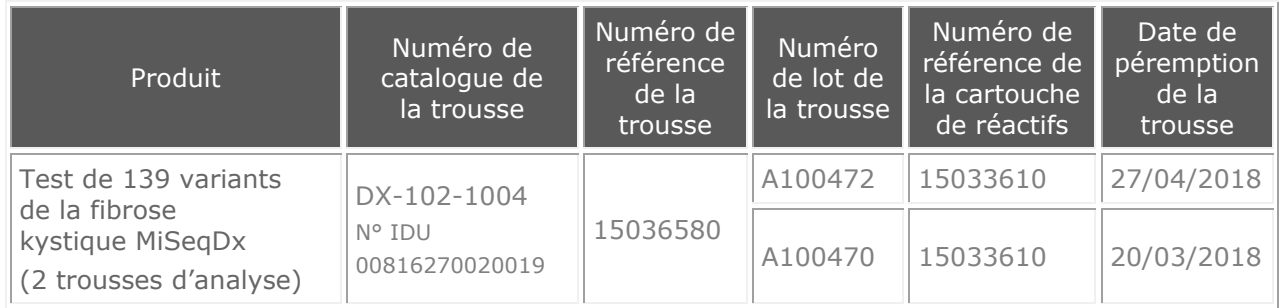

#### **Veuillez sélectionner la réponse applicable :**

Je suis : un client entity of the suite of the suite of the suite of the suite of the suite of the suite of th

#### **Veuillez renseigner les informations ci-dessous :**

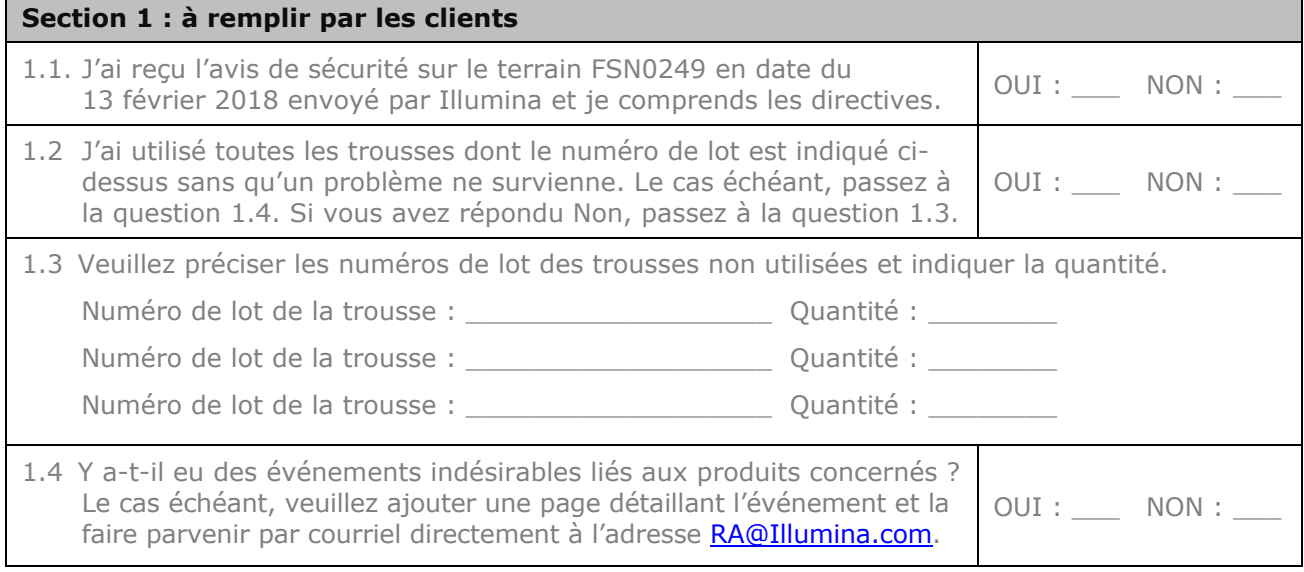

**Assistance technique :** [techsupport@illumina.com](mailto:techsupport@illumina.com) 

**Service à la clientèle :** [customerservice@illumina.com](mailto:customerservice@illumina.com) 

© 2018 Illumina, Inc. Tous droits réservés.

Illumina et MiSeqDx sont des marques de commerce ou des marques déposées d'Illumina, Inc. Les autres marques et noms contenus dans les présentes sont la propriété de leurs détenteurs respectifs.

# illumina®

**Illumina, Inc.** 5200 Illumina Way San Diego, CA 92122 États-Unis Tél. : +(1) 858 202 4500 [www.illumina.com](http://www.illumina.com/)

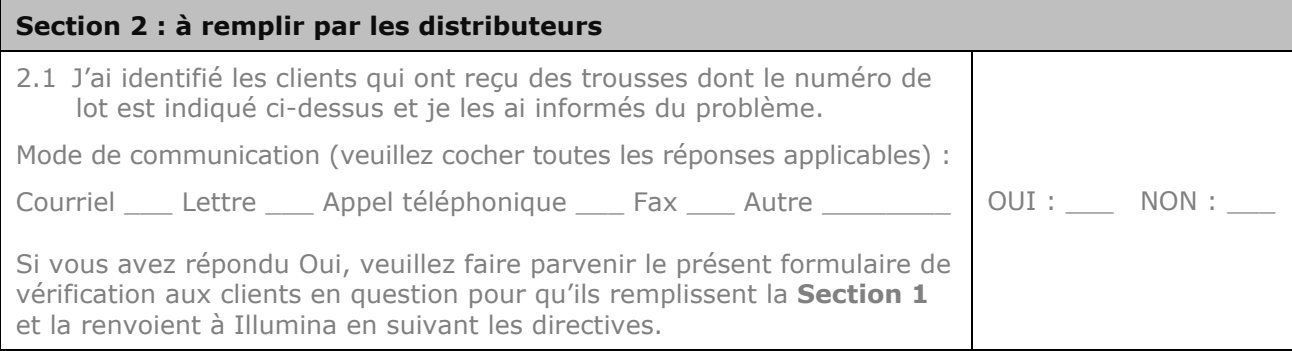

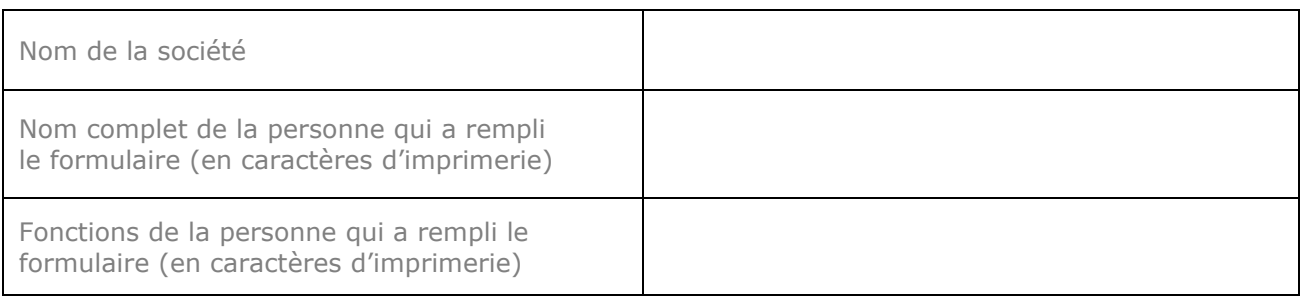

Signature de la personne qui a rempli le formulaire manuscritture de la parte du

© 2018 Illumina, Inc. Tous droits réservés. Illumina et MiSeqDx sont des marques de commerce ou des marques déposées d'Illumina, Inc. Les autres marques et noms contenus dans les présentes sont la propriété de leurs détenteurs respectifs.